## SAP ABAP table J\_1ADRVER {Versions of VAT daily report}

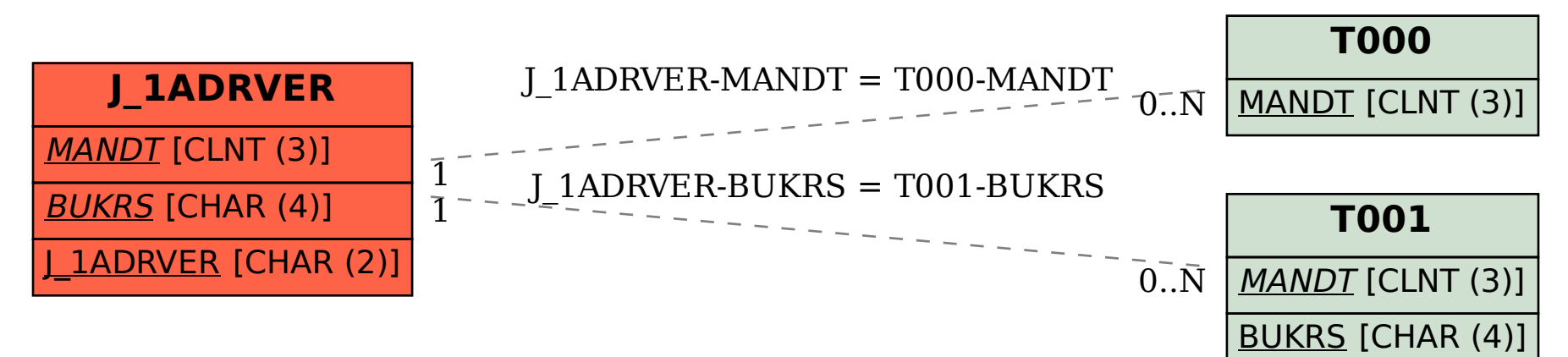